## Package 'supportInt'

February 6, 2017

Type Package

Title Calculates Likelihood Support Intervals for Common Data Types

Version 1.1

Date 2017-02-06

Author Derek Smith

Maintainer Derek Smith <derek.smith@vanderbilt.edu>

Description Calculates likelihood based support intervals for several common data types including binomial, Poisson, normal, lm(), and glm(). For the binomial, Poisson, and normal data likelihood intervals are calculated via root finding algorithm. Additional parameters allow the user to specify whether they would like to receive a parametric bootstrap estimate of the confidence level of said support interval. For lm() and glm(), the function returns profile likelihoods for each coefficient in the model.

Imports ProfileLikelihood, splines

License GPL-2

RoxygenNote 6.0.0

NeedsCompilation no

Repository CRAN

Date/Publication 2017-02-06 21:25:52

### R topics documented:

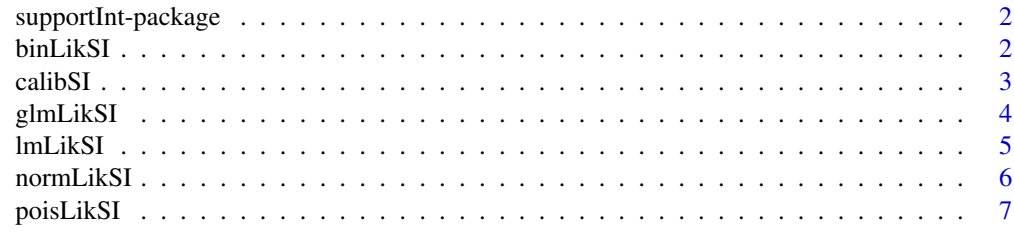

**Index** [8](#page-7-0) **8** 

<span id="page-1-0"></span>

#### Description

Calculates likelihood based support intervals for several common data types including binomial, Poisson, normal, lm(), and glm(). For the binomial, Poisson, and normal data likelihood intervals are calculated via root finding algorithm. Additional parameters allow the user to specify whether they would like to receive a parametric bootstrap estimate of the confidence level of said support interval. For lm() and glm(), the function returns profile likelihoods for each coefficient in the model.

#### Author(s)

Derek Smith

Maintainer: Derek Smith <derek.smith@vanderbilt.edu>

#### Examples

#Binomial data binLikSI(4, 10, 8)

#Poisson data returning the estimated confidence level poisLikSI(4, 8, conf=TRUE)

```
#GLM coefficients
set.seed(10)
x \le - rnorm(50, 0, 5)
expit <- function(z) exp(z)/(1+exp(z))
p \le - expit(.1+ .4*x)
y <- sapply(1:length(p), function(z) rbinom(1,1, p[z]))
glm.obj <- glm(y~x, family="binomial")
glmLikSI(glm.obj, 8)
```
binLikSI *Binomial support interval calculation*

#### **Description**

This function takes binomial data and using a root finding algorithm to calculate the support interval at the user's specified level. If conf=T, the function will attempt to estimate the confidence level of the support interval using a modified parametric bootstrap approach.

#### Usage

```
binLikSI(dat, n, level, tol = 0.001, conf = F, B = 500)
```
#### <span id="page-2-0"></span>calibSI 3

#### Arguments

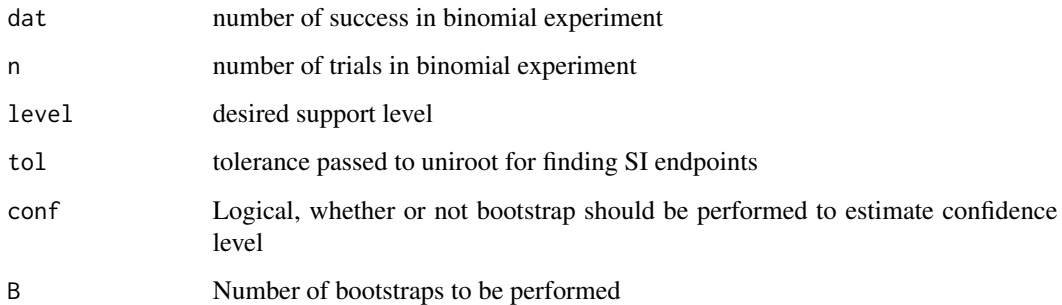

#### Value

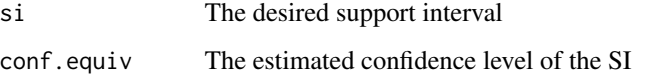

#### Author(s)

Derek Smith

#### Examples

```
set.seed(10)
binLikSI(dat=4, n=10, level=9)
binLikSI(dat=4, n=10, level=8, conf=TRUE)
```
calibSI *Attempts to find a support interval with the desired confidence level for binomial, poisson or normal data.*

#### Description

This function performs a grid search to find the lowest support level that has the desired coverage probability. It begins by searching a grid of relative likelihood values using a fixed number of parametric bootstraps at each point. The likelihood value is then refined using a golden section based search.

#### Usage

```
calibSI(dat, n = NULL, family, conf.level = 0.95, B = 2000,
gridlo = 4, gridhi = 20, gridix = 2, tol = 0.03)
```
#### <span id="page-3-0"></span>Arguments

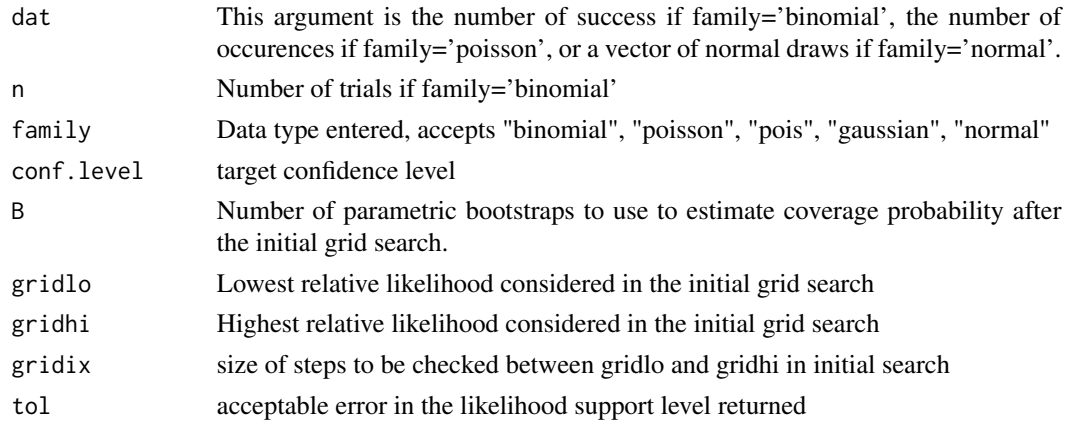

#### Value

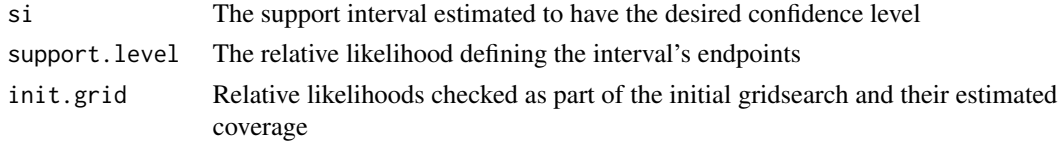

#### Author(s)

Derek Smith

#### Examples

set.seed(10) calibSI(rnorm(15), family="normal", conf.level=.95, B=1000)

glmLikSI *Profile support intervals for glm coefficients*

#### Description

Calculates profile likelihood intervals using data returned from the 'ProfileLikelihood' package for each coefficient of a glm.

#### Usage

glmLikSI(glm.mod, level)

#### Arguments

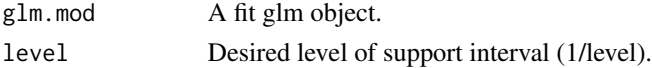

#### <span id="page-4-0"></span>lmLikSI 5

#### Value

a matrix of support intervals for each coefficient

#### Author(s)

Derek Smith

#### Examples

```
set.seed(10)
x \le - rnorm(50, 0, 5)
expit <- function(z) exp(z)/(1+exp(z))
p <- expit(.1+ .4*x)
y <- sapply(1:length(p), function(z) rbinom(1,1, p[z]))
glm.obj <- glm(y~x, family="binomial")
glmLikSI(glm.obj, 8)
```
lmLikSI *Profile support intervals for lm coefficients*

#### Description

Calculates profile likelihood intervals using data returned from the 'ProfileLikelihood' package for each coefficient of a lm.

#### Usage

lmLikSI(lm.mod, level)

#### Arguments

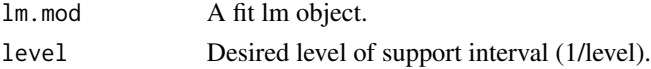

#### Value

a matrix of support intervals for each coefficient

#### Author(s)

Derek Smith

#### Examples

```
set.seed(10)
x \le - rnorm(50, 0, 5)
y \leftarrow \text{supply}(1:\text{length}(x), \text{ function}(z) \quad 3+.5*x[z]+\text{rnorm}(1, 0, 5))lm.obj \leftarrow lm(y \sim x)lmLikSI(lm.obj, 8)
```
<span id="page-5-0"></span>

#### Description

This function calculates support intervals for the mean of normal data. Confidence levels are calculate from the formula if conf=T.

#### Usage

normLikSI(dat, level, tol = 0.001, conf = F, B=500)

#### Arguments

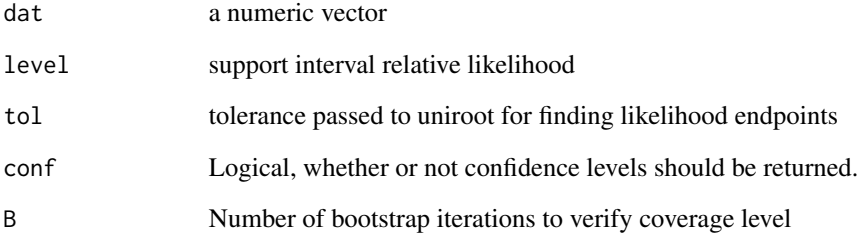

#### Value

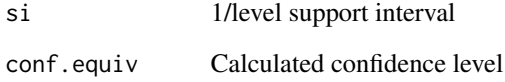

#### Author(s)

Derek Smith

#### Examples

```
set.seed(10)
normLikSI(rnorm(10), 9)
normLikSI(rnorm(10), 9, conf=TRUE)
```
<span id="page-6-0"></span>

#### Description

This function takes Poisson data and using a root finding algorithm to calculate the support interval at the user's specified level. If conf=T, the function will attempt to estimate the confidence level of the support interval using a parametric bootstrap approach.

#### Usage

poisLikSI(dat, level, tol = 0.001, conf = F, B = 500)

#### Arguments

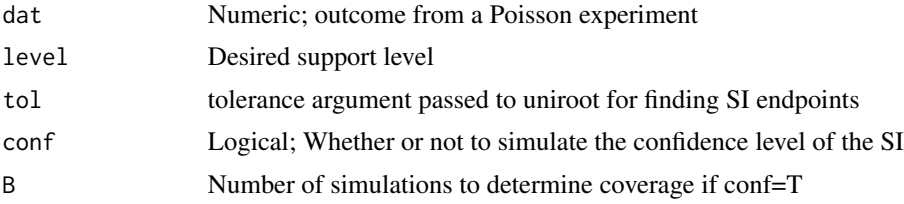

#### Value

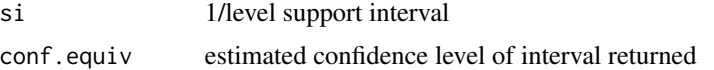

#### Author(s)

Derek Smith

#### Examples

poisLikSI(4, 8) poisLikSI(4, 8, conf=TRUE)

# <span id="page-7-0"></span>Index

∗Topic Calibrated Support Interval binLikSI, [2](#page-1-0) ∗Topic Support Intervals supportInt-package, [2](#page-1-0) ∗Topic Support Interval binLikSI, [2](#page-1-0) ∗Topic \textasciitildekwd1 glmLikSI, [4](#page-3-0) lmLikSI, [5](#page-4-0) normLikSI, [6](#page-5-0) poisLikSI, [7](#page-6-0) ∗Topic \textasciitildekwd2 glmLikSI, [4](#page-3-0) lmLikSI, [5](#page-4-0) normLikSI, [6](#page-5-0) poisLikSI, [7](#page-6-0) binLikSI, [2](#page-1-0) calibSI, [3](#page-2-0) glmLikSI, [4](#page-3-0) lmLikSI, [5](#page-4-0) normLikSI, [6](#page-5-0) poisLikSI, [7](#page-6-0) supportInt *(*supportInt-package*)*, [2](#page-1-0) supportInt-package, [2](#page-1-0)